# Money Back Guarantee

Vendor: SAP

Exam Code: C\_BOCR\_08

**Exam Name:** SAP Certified Application Associate – Crystal Reports 2008

Version: Demo

# **QUESTION:** 1

Which method can you use to insert field objects into a Crystal report?

A. Select the Field option from the Insert menu.

B. Right-click the area where you want the field object to appear, then select Insert Field Object from the Context menu.

C. Click the field name, drag it to the desired position and release the mouse button to insert.

D. Click the Field button on the Formatting toolbar.

Answer: C

#### **QUESTION:** 2

You need a report that shows all customers and allows the report reader to view either a report listing all days in the month to date or to view only the customers with daily sales greater than \$5000. You decide to use report alerts to accomplish this. Which formula properly sets the alert condition?

A. Sum ({Orders.Order Amount}, {Orders.Order Date}, "daily") > 5000
B. Sum ({Orders.Order Date}, {Orders.Order Amount}, "daily") > 5000}
C. IF Sum ({Orders.Order Amount}, {Orders.Order Date}, "daily") > 5000 THEN crCondition = "Enabled"
D. IF Sum ({Orders.Order Amount}, {Orders.Order Date}, "daily") > 5000 THEN AlertMessage = "Enabled"

# Answer: A

#### **QUESTION:** 3

Which two formulas can you use to determine whether the content of a string is a number? (Choose two.)

A. IsNumber({Orders.Customer ID}) B. NumberText({Orders.Customer ID})

- C. IsNumeric({Orders.Customer ID})
- D. NumericText({Orders.Customer ID})

Answer: C, D

In Crystal Reports you select multiple report objects at the same time. Which two menu options become available when you right-click one of the selected objects? (Choose two.)

A. MoveB. InsertC. DeleteD. CopyE. Cut

Answer: D, E

#### **QUESTION: 5**

You want to see a list of formulas containing references to a specific field. Which method can you use?

A. Browse FieldB. Repository ExplorerC. Formula Field SearchD. Global Formula Search

# Answer: D

# **QUESTION:** 6

You copy a report from BusinessObjects Enterprise and modify the report. Which two methods can you use to save changes back to BusinessObjects Enterprise? (Choose two.)

- A. Save the report using the Report Explorer.
- B. From the Main menu, select Save and choose Enterprise.
- C. From the Main menu, select Save and choose Web Folders.
- D. Save the report using the Repository Explorer.

Answer: B, D

#### **QUESTION: 7**

Which two methods can you use to change the appearance of an object that you add to a Crystal report? (Choose two.)

- A. Hold down CTRL + Spacebar and click on the object.
- B. Right-click the object and use the Format Editor.

- C. Select the object and use the Formatting toolbar.
- D. Drag-and-drop the object to the Formatting toolbar.

# Answer: B, C

#### **QUESTION:** 8

What two configuration options are valid for long Lists of Values (LOV) in Crystal Reports 2008? (Choose two.)

A. UI Batch Size

- B. Database Timeout
- C. Maximum LOV Size
- D. Maximum Rowset Records

# Answer: A, C

#### **QUESTION: 9**

Which two statements describe how optional prompts behave in Crystal Reports 2008? (Choose two.)

- A. If no value is entered in the prompt, all values are returned.
- B. If no value is entered in the prompt, no values are returned.
- C. If the parent prompt is optional, the child prompt must be optional.
- D. If the child prompt is optional, the parent prompt must be optional.

Answer: A, C

#### **QUESTION:** 10

Which formula uses the correct syntax to assign a variable a value in Crystal syntax?

A. Numbervar x; x = 5; B. Dim x as Number x = 5C. Dim x as Number x := 5D. Numbervar x; x := 5;

#### Answer: D

You create a new Crystal report and want to add a Top N sort, but the Group Sort Expert is inactive. How can you activate the Group Sort Expert?

- A. Insert a group name field.
- B. Insert a summary field.
- C. Insert a running total field.
- D. Insert a formula field.

# Answer: B

# **QUESTION:** 12

You must create a static array in a Crystal report to be used for numeric calculations in other formulas. How can you do this?

- A. Global NumberVar Array newArray := Array (1, 2, 3, 4, 5);
- B. Global NumberVar Array newArray := MakeArray (1, 2, 3, 4, 5);
- C. Global NumberVar Array newArray := CreateArray (1, 2, 3, 4, 5);
- D. Global NumberVar Array newArray := DefineArray (1, 2, 3, 4, 5);

Answer: B

**QUESTION:** 13 When should you use parameters?

- A. When creating conditional Top N reports.
- B. When identifying the data source location.
- C. When identifying trends in data.
- D. When creating dynamic groups.

# Answer: D

# **QUESTION:** 14

Which special field can you use to display the date a report was last changed?

- A. Modification DateB. Modification LastDateC. Modification LastUpdate
- D. Modification Time

# Answer: A

#### **QUESTION:** 15

You are creating a Crystal report to show just the Top N countries in an international sales report based on total sales for the previous quarter. The value of N is dynamic. Which method must you use to achieve the required result?

A. Using the Group Select Expert, create a parameter to set the value of N. Add a conditional formula to view just the Top N countries.

B. After creating a parameter to set the value of N, reference that parameter within the Group Sort Expert. Refresh the report setting the value of N in the parameter to show just the Top N countries.

C. Using the Group Sort Expert, create a parameter to set the value of N. Refresh the report setting the value of N in the parameter to show just the Top N countries.

D. After creating a parameter to set the value of N, refresh the report to view just those countries with a grand total that is greater than N.

# Answer: B

#### **QUESTION:** 16

Which three lines of code will generate an error? (Choose three.)

A. Local Number x := 1;
B. Local NumberVal x := 1;
C. Local NumberVar x := 1;
D. Local NumberValue x := 1;

Answer: A, B, D

# **QUESTION:** 17

You want to use the Workbench feature to manage multiple reports and publish them to BusinessObjects Enterprise as object packages. Your manager is concerned that any Crystal user could access and make changes to the reports located on the Workbench. How can you address your manager's concerns?

A. Encrypt object packages.

B. Password protect object packages.

C. Assign appropriate permissions to object packages that are published to BusinessObjects Enterprise.

D. Track changes on object packages using the Dependency Checker.

# Answer: C

#### **QUESTION:** 18

You design a Crystal summary report that is grouped by Region then by Customer Name. The Details section is hidden. The report includes a bar chart that displays total orders by Customer Name for each Region group. Which procedure will display the chart beside the sections that show Customer Name and Total Sales?

A. Place the chart in the Group Header #1 section and format the section to Underlay Following Sections.

B. Place the chart in the Details section and format the section to suppress if duplicated.

C. Place the chart in the Group Footer #2 section and format the section to Underlay Following Sections.

D. Place the chart in the Group Footer #2 section and format the section to suppress if duplicated.

#### Answer: A

#### **QUESTION:** 19

What is the reason you cannot insert a Group layout chart in the Page Header section?

- A. You do not have access to the database.
- B. The Page Header section is suppressed.
- C. A Group layout chart cannot be placed in the Page Header section.
- D. You have not saved the report with data.

# Answer: C

#### **QUESTION:** 20

After you select a BusinessObjects Universe to use as the data source for a Crystal report, you create a query using the BusinessObjects Query Panel. What must you do to access the underlying data source?

- A. Create a local cache of the data source.
- B. Create a connection to the data source.
- C. Create a local ODBC resource for the data source.
- D. Log in to BusinessObjects Enterprise.

# Answer: D

#### **QUESTION:** 21

Which three If-Then-Else control structure formulas in Crystal syntax will generate an error? (Choose three.)

A. If {Orders.Order Amount} < 100 Then"Under \$100"ElseIs {Orders.Order Amount} in 100 to 200 Then "Between \$100 and \$200"

B. If {Orders.order Amount} < 1000 Then "Low" Else "High"

C. If {Orders.Order Amount} < 100 Then formula = "Under \$100" ElseIf {Orders.Order Amount} in 100 to 200 Then formula = "Between \$100 and \$200" EndIf

D. If {Orders.Order Amount} < 200 ThenUnder 200 ElseIf {Orders.Order Amount} in 200 to 300 Then Between 200 and 300

Answer: A, C, D

# **QUESTION: 22**

Which two methods can you use to insert field objects into a Crystal report? (Choose two.)

A. Right-click the area where you want the field object to appear, then select Insert Field Object from the Context menu.

B. Click the field name, drag it to the desired position and release the mouse button to insert.

C. Open the Section Expert and click the Insert button.

D. Click the field name and click the Insert to Report icon at the top of the Field Explorer. Drag the field to the desired position and left-click to insert.

Answer: B, D

# **QUESTION:** 23

You are designing a Crystal report that summarizes customer orders by country, then by state, then by city and by customer ID. You want the report to print each country on a new page. Thefirst page should display a bar chart showing Total Sales by Country group in the Report Header and as much of the first country as can be displayed. The last page should show the summary for the last country and the grand total for the entire report. Which step can you perform in the Section Expert to achieve the design goal?

A. Set New Page After on for Group Footer #1

B. Conditionally format the New Page After property for Group Footer #1 using the formula "not onlastrecord"

C. Format the New Page After property for Group Header #1 using the formula "not onlastrecord"

D. Set New Page After on for the Report Header section

# Answer: B

# **QUESTION: 24**

You want to create a formula using the Formula Workshop. You begin by right-clicking Formula Fields in the Field Explorer and then click the New button. What happens after you click the New button?

A. You must select the type of formula and click OK.

- B. The Formula Workshop opens with the Formula Editor inactive.
- C. You must enter a formula name and click OK.
- D. The Formula Workshop opens with the Formula Editor active.

Answer: C

# **QUESTION: 25**

Which three options are provided for web pagination? (Choose three.)

- A. Navigation controls
- B. Page breaking controls
- C. Conditional Page Margin controls
- D. Portrait versus Landscape controls

Answer: B, C, D

**QUESTION:** 26 What are three Crystal Reports 2008 viewer features? (Choose three.)

- A. Docked/Stationary Toolbar
- B. Export to Microsoft PowerPoint
- C. Java DHTML Viewer Exporting
- D. Independent Group Tree Scrolling

# Answer: A, C, D

# **QUESTION: 27**

How must you register multiple XML export formats in Crystal Reports 2008?

A. Configure XML export formats using the Define XML dialog.

B. Configure XML export formats using the Manage XML dialog.

C. Add XML export formats using the Manage XML Exporting Formats dialog.

D. Add XML export formats using the Define XML Exporting Formats dialog.

Answer: C

# **QUESTION:** 28

You have created a report with a parameter but the parameter value is not always required. Which method should you use?

A. Set Editable to TrueB. Set Null Values to TrueC. Set Custom Values to TrueD. Set Optional Prompt to True

Answer: D

# **QUESTION: 29**

Which two reasons explain why the Group Sort Expert is disabled when you attempt to create a Top N report? (Choose two.)

- A. You are in Design view.
- B. The data was not refreshed.
- C. You are in a Drill Down view.
- D. The report is missing a summary value.

Answer: C, D

# **QUESTION: 30**

You make changes to the record selection criteria in a Crystal report. In which two circumstances should you choose the Refresh Data option rather than the Use Saved Data option? (Choose two.)

A. When up-to-the-minute, current information must be displayed on the report.

B. When adding one or more selection criteria.

C. When it is important to avoid time delays caused by network traffic during database server connects.

D. When removing one or more existing selection criteria.

#### Answer: A, D

# **QUESTION: 31**

Which Crystal Reports feature can you use to limit the number of records included in a report?

- A. SQL Expression
- B. Formula Workshop
- C. Preview Sample
- D. Record Selection Formula

# Answer: D

# **QUESTION: 32**

The database structure is changed to include a Products table. Which tool would you use to add the Products table to the Customer Sales report?

- A. Field Explorer
- B. Select Expert
- C. Report Explorer
- D. Database Expert

Answer: D

#### **QUESTION: 33**

You create a new Crystal report and group the report by the customer name and then by country. The tables in your database have a one-to-many linking relationship. Because of the linking relationship, field values from the primary table are repeated for each new field value causingdouble counting in the lookup table. Which two methods can you use to create accurate summaries? (Choose two.)

- A. Use Dynamic Summarized Fields Expert.
- B. Use Running Total Expert.
- C. Create conditional grouping formulas.

D. Create manual running totals.

# Answer: B, D

#### **QUESTION:** 34

What can Crystal Reports developers use to add application-specific toolbars to the Report Designer?

- A. Add-Ins
- B. WorkBench
- C. Report Options
- D. Insert Toolbars

Answer: A

# **QUESTION:** 35

Which method could you use to create a new formula in your report?

A. Right-click on the Formula Fields category in the Report Explorer and choose the New option.

B. Select the New Formula option from the Insert menu.

C. Select the New Formula option from the Format menu.

D. Right-click on the Formula Fields category in the Field Explorer and choose the New option.

Answer: D

#### **QUESTION: 36**

Which method can you use to display a field when specific criteria are met?

- A. Conditionally format the field in the Field Editor.
- B. Conditionally format the field in the Section Expert.
- C. Conditionally format the field in the Select Expert.
- D. Conditionally format the field in the Format Editor.

Answer: D

How can you modify a report to display the word "low" when the field value is 0 - 4, and the word "high" when the field value is 5 - 9?

- A. Create a new conditional suppression formula.
- B. Use the Select Expert.
- C. Create a new conditional display string formula.
- D. Use the Highlighting Expert.

Answer: C

**QUESTION:** 38 Which two options can you select in the Group Expert? (Choose two.)

A. Bottom NB. In specified orderC. In original orderD. Top N

Answer: B, C

#### **QUESTION: 39**

Which two formulas will determine the number of elements in an array? (Choose two.)

A. Global NumberVar Array simpleArray; Count(simpleArray);

- B. Global NumberVar Array simpleArray; Value(simpleArray);
- C. Global NumberVar Array simpleArray; UBound(simpleArray);
- D. Global NumberVar Array simpleArray; Number(simpleArray);

Answer: A, C

# **QUESTION:** 40

Which formula returns the sum of Last Year's Sales by Country?

A. sum(Customer.Last Year's Sales,{Customer.Country})

- B. sum({Customer.Last Year's Sales}{Customer.Country})
- C. sum({Customer.Last Year's Sales},{Customer.Country})
- D. sum({Customer.Country},{Customer.Last Year's Sales})

Answer: C

# **QUESTION:** 41

What type of data does Crystal Reports 2008 store when exporting to XML?

A. StaticB. Ad-hocC. DynamicD. On-Demand

# Answer: A

#### **QUESTION:** 42

You must change the logo used in your Crystal reports on a regular basis. Your company owns a license for Crystal Reports but does not own a license for BusinessObjects Enterprise. Which option can you use to easily change the logo?

- A. Add to the RepositoryB. Dynamic Graphic Location
- C. Dynamic Prompt Parameter
- D. Convert Picture Object

#### Answer: B

#### **QUESTION:** 43

Which option will you choose from the Group Select Expert to display the countries that generate the least orders?

A. Top NB. DescendingC. No SortD. Bottom N

Answer: D

# **QUESTION:** 44

You are designing a Crystal report that contains a Gantt chart designed to assist in project management. Which fields must you select to create this chart?

- A. One "For Each Record" field and one date field under "Show values"
- B. Two "For Each Record" fields and one date field under "Show values"
- C. Two "For Each Record" fields and two date fields under "Show values"
- D. One "For Each Record" field and two date fields under "Show values"

# Answer: D

# **QUESTION:** 45

You want to add a drillable Xcelsius chart to a report. Which method must you use?

- A. Send the Crystal report fields to the Xcelsius chart via formula fields.
- B. Map the Crystal report fields to the Xcelsius chart in the Formula Editor.
- C. Send the Crystal report fields to the Xcelsius chart via shared variables.
- D. Map the Crystal report fields to the Xcelsius chart in the Flash Data Binding Expert.

# Answer: D

# **QUESTION:** 46

What is the reason you are unable to edit a report that was created against an ODBC data source?

- A. The report field is not dynamic.
- B. You did not authenticate to the data source.
- C. The ODBC data source is too large for the report.
- D. You set the report to read-only.

# Answer: D

# **QUESTION:** 47

You want to use conditional formatting to link a dynamic image object, corporate\_logo.jpg, to a Crystal report. Which format should you use for referencing the location of the graphic image?

- A. [C:\Images\corporate\_logo.jpg]
- B. "C:\Images\corporate\_logo.jpg"
- C. C:\Images\corporate\_logo.jpg
- D. {C:\Images\corporate\_logo.jpg}

# Answer: B

# **QUESTION:** 48

You create a report showing annual sales grouped by customer name but want to display results for customers in North America only. Which two techniques can you use to achieve this result? (Choose two.)

A. A drill-down groupB. The record selection formulaC. A cross-tabD. The group selection formula

Answer: B, D

#### **QUESTION:** 49

Which three units of measure can you use to define the page size? (Choose three.)

A. Inch

- B. Twip
- C. Pixel
- D. Centimeter

Answer: A, C, D

**QUESTION:** 50 What is the default file version when you save a report to crystalreports.com?

A. Crystal Reports 9B. Crystal Reports XIC. Crystal Reports 4.5D. Crystal Reports 2008

Answer: D

You have made a decision to use an existing report as the corporate template. You have beenasked to create a sales report. Which two report objects will the template apply to the new report?

A. Detail ChartsB. Group ChartsC. Cross-tabsD. Summary Fields

Answer: B, D

#### **QUESTION:** 52

Which two export options can you use to display the correct Page N of M values in an exported file? (Choose two.)

A. Report DefinitionB. Rich Text FormatC. Acrobat Format (PDF)D. XML

Answer: B, C

# **QUESTION:** 53

What would cause Crystal Reports to refresh the report data?

- A. Deleting an existing field
- B. Adding a previously unused field to the report
- C. Repositioning an existing field
- D. Creating a calculation with two existing fields

#### Answer: B

# **QUESTION: 54**

Crystal Reports developers can extend the functionality of Crystal Reports by using addins in the Report Designer. With the use of add-ins, what do report developers now have the ability to do?(Choose two.)

A. Add application specific toolbars

- B. Launch other applications
- C. Dynamically set page size
- D. Set database connections based on a parameter

# Answer: A, B

# **QUESTION:** 55

In which two sections of a report can you insert a Cross-Tab object? (Choose two.)

- A. Group HeaderB. Page Header
- C. Report Header
- D. Details

# Answer: A, C

# **QUESTION: 56**

Which two methods can you use to create a new cross-tab in your report? (Choose two.)

- A. Select the Cross-Tab Expert from the Format menu.
- B. Select the Cross-Tab option from the Insert toolbar.
- C. Select the Cross-Tab option from the Insert menu.
- D. Select the Cross-Tab option from the Formatting toolbar.

Answer: B, C

# **QUESTION:** 57

Which data source does Crystal Reports 2008 automatically install?

- A. HTML
- B. JDBC
- C. Salesforce.com
- D. crystalreports.com

Answer: C

A motorcycle manufacturer contracts you to produce a complex inventory report. The Production Manager informs you that the seventh character in each motorcycle's 12-character serial number (SN) represents the type of engine used. The report must be sorted by engine type. Which formula will meet the requirement?

A. {Stock.SN} (7)
B. {Stock.SN} [7]
C. Mid [{Stock.SN}, 7]
D. Mid ({Stock.SN}, 7)

Answer: B

#### **QUESTION:** 59

Which two statements are true regarding barcodes? (Choose two.)

A. BLOB fields can be converted to barcode format.

B. UPC Barcode support is standard in Crystal Reports 2008.

C. Converting a field to a barcode was not available prior to Crystal Reports 2008.

D. If "####" displays when a field is converted to a barcode, the display field must be widened.

Answer: B, D

# **QUESTION:** 60

Which two top-level data source folders can you choose if you want to create a new report using the Standard Report Creation Wizard? (Choose two.)

- A. Universes
- B. ODBC
- C. Create New Connection
- D. Repository

Answer: C, D

**QUESTION:** 61 Which two formulas will return a string of 10 blank spaces? (Choose two.)

A. InsertSpace(10)

B. Space(10)C. ReplicateString(" ", 10)D. RepeatString(" ", 10)

Answer: B, C

# **QUESTION:** 62

Which feature of Crystal Reports formulas must you use to perform a prescribed set of steps without specifying each step?

- A. Functions
- B. Operators
- C. Procedures
- D. Variables

#### Answer: A

# **QUESTION:** 63

You design a report in Crystal Reports using three different groups. You notice that you inserted the first and second groups backwards: first by City, then by State and then by Customer. The orrect sequence is State, then City and then Customer. Which two procedures can you use to correct this situation? (Choose two.)

A. Delete only the City group. Use the Insert Group icon to recreate the City group and move it between the State and Customer groups.

B. Open the Group Expert and use the black arrows in the upper required corner to reorder the groups as required.

C. Delete the first two groups and recreate them in the correct order.

D. In the Design view, click the Group Header #2 caption on the left side and drag it on top of the Group Header #1 caption. Release your mouse button and the groups will reverse sequence.

Answer: B, D

# **QUESTION:** 64

You need to modify an existing calculated member in a Cross-Tab. Which three formulas can you edit? (Choose three.)

A. Header formula B. Insertion formula C. Row value formula

D. Column value formula

Answer: A, B, D

# **QUESTION:** 65

You are developing a Crystal report for a vehicle leasing company. All vehicle information is stored in an array, with each member of the array representing a different vehicle type. The vehicle model is represented by the third position of the alphanumeric vehicle stock number. Which formula will return the vehicle model from the stock number?

A. Local stringvar array saModels := ["car","truck","van","SUV"]; saModels[Tonumber({Invty.Stk#}[3])]; Β. Local stringvar array saModels ["car", "truck", "van", "SUV"]; saModels[Tonumber({Invty.Stk#}[2])]; C. Local stringvar saModels ["car", "truck", "van", "SUV"]; array := saModels[Tonumber({Invty.Stk#}[2])]; D. Local stringvar saModels ["car","truck","van","SUV"]; := saModels[Tonumber({Invty.Stk#}[3])];

Answer: A

# **QUESTION:** 66

You want to connect to your Salesforce.com database for reporting. Which server will authenticate you?

- A. Salesforce.com
- B. crystalreports.com
- C. Windows Active Directory
- D. BusinessObjects Enterprise XI

Answer: A

# **QUESTION:** 67

You create a Crystal report that requires the company logo to appear on all pages after the title page. You want to use conditional suppression. Which formula will produce the correct result?

A. PageNumber  $\geq 2$ 

- B. PageNumber < 2
- C. PageNumber = 1
- D. PageNumber := 1

# Answer: C

# **QUESTION:** 68

Which formula can you use in a record selection to include all dates from the first day of the month to the date the report is refreshed?

- A. {Orders.Order Date} in CurrentMonth
- B. {Orders.Order Date} in MonthToDate
- C. {Orders.Order Date} in MonthToToday
- D. {Orders.Order Date} in CurrentDate

# Answer: B

# **QUESTION:** 69

Which formula calculates the difference in weeks between two date values?

- A. DateDiff ("yyyy", #10/7/1999#, #10/31/1999#)
- B. DateDiff ("w", #10/7/1999#, #10/31/1999#)
- C. DateDiff ("ww", #10/7/1999#, #10/31/1999#)
- D. DateDiff ("weeks", #10/7/1999#, #10/31/1999#)

Answer: B

# **QUESTION:** 70

Each employee in your organization has a unique employee ID. The fifth character of the employee ID represents the department code. Which control structure in the Crystal Reports Formula Editor will enable you to use the employee ID to group the employees by department?

- A. Subscript
- B. Select Case
- C. Else
- D. Count

Answer: B

# **QUESTION: 71**

You need to create a report using a stored procedure. The required procedure is missing from the Database Expert. Which configuration change in the Database tab of the Options dialog box could cause this?

- A. Disabling the Verify Stored Procedures On First Refresh option
- B. Disabling the Stored Procedures option
- C. Enabling the Synonyms option
- D. Enabling the System Tables option

# Answer: B

# **QUESTION:** 72

Which special field can you use to display the total number of pages in a report on the first page of the report?

- A. Page Count
- B. Total M Count
- C. Page Number
- D. Total Page Count

# Answer: D

#### **QUESTION:** 73

In which pass do shared variables get processed?

A. Pre-pass 2

- B. Pass 1
- C. Pass 3
- D. Pass 2
- E. Pre-pass 3

# Answer: D

# **QUESTION:** 74

What must be enabled to use the Custom Zoom Factor in Crystal Reports 2008?

A. Active XB. CMC rightsC. .NET frameworkD. Latest Java update

# Answer: A

# **QUESTION:** 75

When creating a parameter in Crystal Reports, when is the edit mask option available?

A. For a parameter that uses a dynamic prompt and requires a string value.

- B. For any type of parameter that uses a static prompt.
- C. For any type of parameter that uses a dynamic prompt.
- D. For a parameter that uses a static prompt and requires a string value.

# Answer: D

# **QUESTION:** 76

A report requires a pie chart that enables users to drill down on each slice to see the underlyingdetails. Which type of chart layout should you select on the Data tab of the Chart Expert in order to support the report's requirements?

A. GroupB. OLAPC. Cross-TabD. Detail

Answer: A

# **QUESTION:** 77

Which operator can you use in Crystal syntax to comment out a piece of code?

A. Comment (')B. Comment (//)C. Comment (Rem)D. Comment (#)

Answer: B

# **QUESTION:** 78

Which formula can you use in a record selection to include all dates 30 days from the date the report is refreshed?

- A. {Orders.Order Date} in Prev30Days
- B. {Orders.Order Date} in NextMonth
- C. {Orders.Order Date} in NextPeriod
- D. {Orders.Order Date} in Next30Days

Answer: D

**QUESTION:** 79

How can you change a field's position?

A. Select the Size and Position option in the Report menu.

- B. Select the Location option in the Format menu.
- C. Right-click the field and choose the Size and Position option.
- D. Right-click the field and choose the Location option.

Answer: C

# **QUESTION: 80**

You need to create a formula that extracts the area code from each customer's telephone number and displays the region based on the area code. Phone numbers are stored in a text field in the form 555-555-5555. Which formula will meet the stated requirements?

A. Local stringVar sCode := {Customer.Phone} [1 to 3]; IF sCode in ["604", "250"] THEN "BC" ELSE IF sCode in ["415", "714", "310", "661"] THEN "CA";

B. Shared stringVar sCode := {Customer.Phone} [1 to 3]; IF aCode in ["604", "250"] THEN "BC" ELSE IF aCode in ["415", "714", "310", "661"] THEN "CA";

C. stringVar sCode := {Customer.Phone} [1 to 3]; IF sCode in ["604", "250"] THEN "BC" ELSE IF sCode in ["415", "714", "310", "661"] THEN "CA";

D. Global numberVar sCode := {Customer.Phone} [1 to 3]; IF sCode in ["604", "250"] THEN "BC" ELSE IF sCode in ["415", "714", "310", "661"] THEN "CA";

# Answer: A

You create a new Crystal report and add an alert. After refreshing the report the alert is triggered. New data that meets the alert condition is added to the database, but the alert is not triggered again. Why is the alert NOT triggered?

- A. The AlertMessage flag is set to "False."
- B. Once an alert is triggered, it is not evaluated again until the report is refreshed.
- C. The alert condition must be refreshed after the alert is triggered.
- D. Alerts are only triggered once per report.

# Answer: B

# **QUESTION: 82**

Which three methods can you use to access the Global Formula Search? (Choose three.)

- A. In the Preview Pane, right click on the field.
- B. In the Formula Editor, right click on the field.
- C. In the Preview Pane, select the field and press Alt-D.
- D. In the Formula Editor, select the field and press Alt-D.

Answer: A, B, D

# **QUESTION: 83**

You are designing a Crystal report that contains a chart. Your chart must contain one "On change of" value and one "Show" value. Which three chart types can you use? (Choose three.)

- A. Stock
- B. Pie
- C. Funnel
- D. Radar

Answer: B, C, D

#### **QUESTION: 84**

Which three options can you use to export a Crystal report to a file type that maintains conditional formatting? (Choose three.)

A. Rich Text Format

B. MS Excel 97-2003 C. Acrobat Format (PDF) D. XML

Answer: A, B, C

# **QUESTION: 85**

You are using a parameter to highlight sections in a Crystal Reports 2008 report. What will happen if you run the report with a different parameter value?

- A. A database refresh will occur.
- B. The report will produce an error.
- C. The report refreshes from saved data.
- D. A database logon prompt will appear.

Answer: C

# **QUESTION: 86**

You create a new Crystal report using a dynamic cascading parameter. You want to use all available values in the parameter prompt without selecting each value individually. How can you achieve the required result?

A. Create an "All values" item using a shared variable then reference this item in the record selection formula.

B. Create an "All values" item in a command object then reference this item in the record selection formula.

C. Create an "All values" item using the All command then reference this item in the record selection formula.

D. Create an "All values" item using an argument then reference this item in the record selection formula.

Answer: B

# **QUESTION: 87**

You specify the "read-only" option on the Common tab of the Section Expert. Which action can a user perform on objects in that section when editing the report?

A. Move B. Copy C. Format D. Delete

# D. Delete

# Answer: B

# **QUESTION: 88**

You create a new dynamic cascading parameter using an existing prompt group in a report. You receive an "Unable to save the parameter" error message trying to save the parameter. Why does this happen?

A. The Prompt Group Text is not conditionally formatted.

B. The Value names within the dynamic cascading parameter are duplicated elsewhere in the report.

C. The Description field is empty.

D. The prompt group already has parameters bound to each level.

# Answer: D

# **QUESTION:** 89

You design a Summary report with the Suppress option selected instead of the Hide option. Which two types of information will be displayed when you double-click a summary figure on the report?(Choose two.)

- A. Detail Header information
- B. Group Header information
- C. Detail Footer information
- D. Group Footer information

Answer: B, D

# **QUESTION:** 90

Numbers are stored in a string field in your database. To perform numeric calculations on this field, the data must be converted to a number. Which formula will correctly convert the data?

- A. If IsNumber ({Table.Field}) Then ConvertNumber ({Table.Field}) Else 0
- B. If IsNumber ({Table.Field}) Then ToNumber ({Table.Field}) Else 0
- C. If NumericText ({Table.Field}) Then ToNumber ({Table.Field}) Else 0
- D. If NumericText ({Table.Field}) Then ConvertNumber ({Table.Field}) Else 0

# Answer: C

#### **QUESTION: 91**

Which two statements are true regarding hyperlinking in Crystal Reports 2008? (Choose two.)

A. The source and target report parameter lists must be identical.

- B. The hyperlinking GUI will automatically pick up parameters in the target report.
- C. Only Boolean parameters are allowed when linking a source report to a target report.
- D. The report developer can define a constant as the input to a target report parameter.

# Answer: B, D

#### **QUESTION: 92**

You want to see a list of formulas containing references to a specific field. Which three methods can you use? (Choose three.)

A. In the Formula Editor, right click on the field and choose Find in Formulas.

B. In the Preview Pane, right click on the field and choose Find in Formulas.

C. In the Formula Editor, select the field and press Alt-D to open Global Formula Search.

D. In the Preview Pane, select the field and press Alt-D to open Global Formula Search.

Answer: A, B, C

#### **QUESTION:** 93

You configure a database connection which you use regularly for your reports. In which folder should you save the connection to make it easy to access?

A. RepositoryB. Current ConnectionsC. HistoryD. Favorites

Answer: D

Which two sections are displayed when the Crystal Reports Design window first opens? (Choose two.)

A. Page FooterB. Formula FooterC. Group FooterD. Report Footer

Answer: A, D

# **QUESTION:** 95

The Sales department has a report listing the two sales channels, Direct and Indirect. There is a grand total for all sales at the end of the report. There is however also a requirement for a grandtotal for each channel. Which method should you use to provide the total for each channel?

A. Create 2 running totals, evaluating on the relevant channel, and place them in the report header.

B. Create 2 running totals, evaluating on the relevant channel, and place them in the group header.

C. Create 2 running totals, evaluating on the relevant channel, and place them in the report footer.

D. Create 2 running totals, evaluating on the relevant channel, and place them in the group footer.

# Answer: C

#### **QUESTION: 96**

You have legacy data in a proprietary database. Which two ways can you connect to the data for reporting? (Choose two.)

A. ODBC driverB. HTML driverC. Web ServicesD. Crystal Reports Gateway

Answer: A, C

You want to save a report that you have not run with data. There are no subreports. Which procedure should you use to save the report data?

- A. From the Preview tab, select Save As and save the report.
- B. From the Design tab, select Save As and save the report.
- C. From the Design tab, select Save Data with Report and save the report.
- D. From the Preview tab, select Save Data with Report and save the report.

# Answer: D

#### **QUESTION: 98**

You want to use a Cross-Tab to see the difference in Canada's sales versus USA's sales. Which method should you use in Crystal Reports 2008 if the field does not exist?

- A. Use a calculated member.
- B. Use a parameter field within the Cross-Tab.
- C. Insert a Sum summary for Canada's sales.
- D. Insert a custom group as a Cross-Tab member.

#### Answer: A

# **QUESTION: 99**

Your report includes a dynamic parameter named "Where" that uses a cascading list of values from Country to Region to City. You create discrete value parameters for all three fields. Using Los Angeles as an example, you want to display the report title as "Customers in Los Angeles, CA, USA". Which text object will display the report as required?

- A. Customers in {?Where ?City}, {?Where ?Region}, {?Where ?Country}
- B. Customers in {?Where ?City} + + {?Where ?Region} + + {?Where ?Country}
- C. Customers in {?Where ?City}, {?Where ?Country}, {?Where ?Region}
- D. Customers in {?Where ?Country}, {?Where ?Region}, {?Where ?City}

#### Answer: A

#### **QUESTION:** 100

Which lines of code use the correct syntax to assign a variable a value in Basic syntax?

A. Numbervar x; x = 5; B. Dim x as Number x := 5 C. Numbervar x; x := 5; D. Dim x as Number x = 5

# Answer: D

# **QUESTION:** 101

In Crystal Reports you select multiple report objects at the same time. Which three menu options become available when you right-click one of the selected objects?(Choose three.)

A. Format ObjectsB. AlignC. SizeD. DeleteE. Move

Answer: A, B, C

# **QUESTION:** 102

You create a new Crystal report with a summary value. You must select only the Bottom N groups, removing groups that do not fit the criteria. Some groups may have equal summarized values. How can you accomplish the required result using the Group Sort Expert?

A. Select the Bottom Percentage sort option, deselect the Include Others option and select the Include ties option.

B. Select the Bottom N sort option, deselect the Include Others option and select the Include ties option.

C. Select the Bottom Percentage sort option, select the Include Others option and select the Include ties option.

D. Select the Bottom N sort option, select the Include Others option and select the Include ties option.

Answer: B

# **QUESTION:** 103

Which two types of objects can you apply dynamic field sorting to? (Choose two.)

A. Text FieldB. Field HeadingC. Formula FieldD. Database FieldE. Parameter Field

# Answer: A, B

# **QUESTION:** 104

You must summarize the sales amounts for all customers with less than \$1000 per sale. How would you evaluate this in the Running Total Expert?

- A. For each recordB. On change of fieldC. Use a formula
- D. On change of group

# Answer: C

# **QUESTION:** 105

You want to use a report's data in another application. The application requires the data in a custom XML format. Which two steps must you perform? (Choose two.)

A. Import the XSLT.B. Export the XSLT.C. Import the report using XML.D. Export the report to XML format.

Answer: A, D

# **QUESTION:** 106

Which three BusinessObjects Enterprise XI tasks support XML exporting in Crystal Reports 2008? (Choose three.)

A. Viewing B.Auditing C.PublishingD. Scheduling

Answer: A, C, D

# **QUESTION:** 107

Which statement is true regarding the Object Linking Wizard?

A. Enables report designers to define an URL.

- B. Enables report designers to define how a subreport is linked to the main report.
- C. Enables report designers to specify how an Xcelsius chart is linked in a report.

D. Enables report designers to specify the order in which subreports should be processed.

Answer: A

#### **QUESTION:** 108

Which three procedures will create a second Report Header section named "Report Header b." (Choose three.)

A. Working in the Design window, right-click the grey area containing the section name Report Header and click Insert Line in the shortcut menu to create Report Header b.

B. Working in the Design window, right-click the grey area containing the section name Report Header and click Insert Section Below in the shortcut menu to create Report Header b.

C. On the Common tab of the Section Expert, highlight the Report Header and click the Insert button at the top of the window. Click OK to create Report Header b.

D. Working in the Design window, point to the left boundary of the Report Header until the section splitting cursor appears and drag it down to split the section into Report Header a and Report Header b.

Answer: B, C, D

#### **QUESTION:** 109

You create the following array in a new Crystal report: ["dog", "cat", 1.25, True] Why do you get an error when you save the formula?

- A. The Boolean value must be the first array element.
- B. The array elements are not in alphabetical order.
- C. You cannot summarize the elements in an array.

D. You cannot have more than one data type in an array.

Answer: D

# **QUESTION:** 110

How do you point an existing report to a new universe in Crystal Reports 2008?

- A. Create a new report.
- B. Update linking in report.
- C. Recreate the universe query.
- D. Reset the data source location to the new universe.

Answer: D

# **QUESTION:** 111

How would you customize a report to enable users to define the data returned?

- A. Create groups specific to the users' needs.
- B. Use a parameter in the record selection formula.
- C. Use variables to conditionally suppress data.
- D. Create an argument and use it in a formula.

#### Answer: B

# **QUESTION:** 112

Which two statements are true regarding the Object Linking Wizard in Crystal Reports 2008? (Choose two.)

- A. Object Linking Wizard can use Report Parts.
- B. BusinessObjects Enterprise XI R3 must be installed.
- C. BusinessObjects Enterprise XI R2 must be installed.
- D. Object Linking Wizard contains all the OpenDocument options.

Answer: B, D

**QUESTION:** 113 Which two actions will refresh report data? (Choose two.)

- A. Repositioning a print-time formula field
- B. Inserting a new summary

- C. Adding a field not currently used
- D. Changing the report's data parameters

# Answer: C, D

#### **QUESTION:** 114

You are running your report by date and must view three fiscal quarters. Which method should you use when the report is based on a command object?

- A. Use a multi-value parameter in a subreport.
- B. Use many single-value parameters in a subreport.
- C. Use a multi-value parameter in the command object.
- D. Use many single-value parameters in the command object.

# Answer: C

# **QUESTION:** 115

Which two methods can you use to convert NULL values to the database default? (Choose two.)

A. Create a formula to convert all NULL values to database default.

B. Create a statement in the record selection to convert all NULL values to database default.

C. Select the Convert Database NULL Values to Default checkbox in the Report Options menu.

D. Select the Convert Database NULL Values to Default checkbox on the Reporting tab of the Options menu.

Answer: C, D

#### **QUESTION:** 116

The Sales Department needs a Crystal report that shows total sales by day for the month and allows the report reader to view either a report listing all days in the month to date or a shorter report showing just the days when sales exceeded a bonus target of \$10000. You decide to use report alerts to accomplish this. Which formula properly sets the alert condition?

A. Sum ({Orders.Order Date}, {Orders.Order Amount}, "daily") > 10000

B. IF Sum ({Orders.Order Amount}, {Orders.Order Date}, "daily") > 10000 THEN crCondition ="Enabled"
C. IF Sum ({Orders.Order Amount}, {Orders.Order Date}, "daily") > 10000 THEN AlertMessage ="Enabled"
D. Sum ({Orders.Order Amount}, {Orders.Order Date}, "daily") > 10000

# Answer: D

# **QUESTION:** 117

You create an If-Then-Else formula for a Crystal report. When you close the Formula Editor, you receive the error message "A string is required here." Which two formulas could return such an error? (Choose two.)

A. IF {Customer.Country} > "Canada" THEN {Orders.Order Amount} ELSE {Orders.Order Amount} \* 1.20 + "CDN."
B. IF {Orders.Order Amount} > 5000 THEN "High Order" ELSE {Orders.Order Amount} > 3000 then "OK"
C. IF {Orders.Order Amount} > 5000 THEN "High Order" ELSE 0
D. IF {Orders.Order Amount} > 5000 THEN "High Order" ELSE {Orders.Order Date}

Answer: C, D

# **QUESTION:** 118

Which function could you use to change a DateTime value from one time zone to another?

- A. ChangeDateTime
- B. ModifyDateTime
- C. ShiftDateTime
- D. MoveDateTime

Answer: C

# **QUESTION:** 119

You use the following conditional formatting formula to display a background color of yellow when the condition is met: IF {Table.Field Name} > 5000 THEN Yellow You want the background color to be white when the condition is not met. Which two lines can you add to the conditional formatting formula to achieve the requirement? (Choose two.)

A. ELSE NoColorB. ELSE TransparentC. ELSE CurrentFieldValueD. ELSE White

Answer: A, D

# **QUESTION:** 120

Which method can you use to resize a section when working in the Design window of Crystal Reports?

- A. Move the section boundary.
- B. Insert a Subsection Line.
- C. Drag and drop the corner of the section window.
- D. Select Zoom In/Out from the View menu.

# Answer: A

# **QUESTION:** 121

How can you enable users to sort data in a report when they do not have a connection to the database?

- A. Use sort controls
- B. Create a custom sort
- C. Create a sort formula
- D. Use a parameterized sort

#### Answer: A

#### **QUESTION:** 122

Which method can you use to split results of a report of customer names into two groups, A-M and N-Z?

- A. Create an original order group.
- B. Use the Record Sort expert.
- C. Use the Group Sort expert.
- D. Create a specified order group.

# Answer: D

# **QUESTION:** 123

Which three font attributes can be adjusted in the Format Editor dialog box? (Choose three.)

A. SizeB. TypeC. Background ColorD. Color

Answer: A, B, D

# **QUESTION:** 124

You create a formula in Crystal Reports using a parameter named"MyParam". How will the parameter appear in the body of the formula?

A. { @MyParam\} B. {#MyParam\}

C. {MyParam}

D. {%MyParam}

Answer: C

# **QUESTION:** 125

You want to display total sales amounts greater than \$5000 in purple with a silver background and bold text. Which two features should you use to meet the requirements? (Choose two.)

A. Conditional formattingB. The Section ExpertC. The Format PainterD. The Highlighting Expert

Answer: A, D

**QUESTION:** 126 How can you position multiple fields on the same baseline in your report? To Read the Whole Q&As, please purchase the Complete Version from Our website.

# **Trying our product !**

- ★ 100% Guaranteed Success
- ★ 100% Money Back Guarantee
- ★ 365 Days Free Update
- ★ Instant Download After Purchase
- ★ 24x7 Customer Support
- ★ Average 99.9% Success Rate
- ★ More than 69,000 Satisfied Customers Worldwide
- ★ Multi-Platform capabilities Windows, Mac, Android, iPhone, iPod, iPad, Kindle

# **Need Help**

Please provide as much detail as possible so we can best assist you. To update a previously submitted ticket:

100%

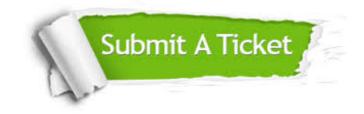

One Year Free Update Free update is available within One Year after your purchase. After One Year, you will get 50% discounts for updating. And we are proud to boast a 24/7 efficient Customer Support system via Email. Money Back Guarantee To ensure that you are spending on quality products, we provide 100% money back guarantee for 30 days from the date of purchase.

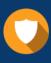

We respect customer privacy. We use McAfee's security service to provide you with utmost security for your personal information & peace of mind.

Security & Privacy

# Guarantee & Policy | Privacy & Policy | Terms & Conditions

Any charges made through this site will appear as Global Simulators Limited. All trademarks are the property of their respective owners.

Copyright © 2004-2015, All Rights Reserved.